## Analysis of Variance (ANOVA)

Aniel Nieves-González

<span id="page-0-0"></span>D.

- 4 周 8 14 周 8

**←ロ ▶ → 伊 ▶** 

Recordemos que la prueba t para dos muestras (two sample t-test) queremos examinar si  $\mu_1 = \mu_2$ .

重

- Recordemos que la prueba t para dos muestras (two sample t-test) queremos examinar si  $\mu_1 = \mu_2$ .
- La prueba t para dos muestras (two sample t-test) puede generalizarse para el caso en que se quieren comparar m´as de dos  $\mu$ 's.

 $\mathbf{A} \oplus \mathbf{A}$  and  $\oplus \mathbf{A}$ 

4 0 8

- Recordemos que la prueba t para dos muestras (two sample t-test) queremos examinar si  $\mu_1 = \mu_2$ .
- La prueba t para dos muestras (two sample t-test) puede generalizarse para el caso en que se quieren comparar m´as de dos  $\mu$ 's.
- En ANOVA se analiza la variabilidad con el objetivo de examinar la igualdad de las medias  $(\mu)$  (note la aparente paradoja).

 $\mathbf{A} \oplus \mathbf{A}$  and  $\oplus \mathbf{A}$ 

∢ □ ▶ ∢ ⁄∃ ▶

- Recordemos que la prueba t para dos muestras (two sample t-test) queremos examinar si  $\mu_1 = \mu_2$ .
- La prueba t para dos muestras (two sample t-test) puede generalizarse para el caso en que se quieren comparar m´as de dos  $\mu$ 's.
- En ANOVA se analiza la variabilidad con el objetivo de examinar la igualdad de las medias  $(\mu)$  (note la aparente paradoja).
- EN ANOVA, la hipótesis nula es:  $H_0: \mu_1 = \cdots = \mu_k$ .

- Recordemos que la prueba t para dos muestras (two sample t-test) queremos examinar si  $\mu_1 = \mu_2$ .
- La prueba t para dos muestras (two sample t-test) puede generalizarse para el caso en que se quieren comparar m´as de dos  $\mu$ 's.
- En ANOVA se analiza la variabilidad con el objetivo de examinar la igualdad de las medias  $(\mu)$  (note la aparente paradoja).
- EN ANOVA, la hipótesis nula es:  $H_0: \mu_1 = \cdots = \mu_k$ .
- En ANOVA consideramos dos variables aleatorias:

- Recordemos que la prueba t para dos muestras (two sample t-test) queremos examinar si  $\mu_1 = \mu_2$ .
- La prueba t para dos muestras (two sample t-test) puede generalizarse para el caso en que se quieren comparar más de dos  $\mu$ 's.
- En ANOVA se analiza la variabilidad con el objetivo de examinar la igualdad de las medias  $(\mu)$  (note la aparente paradoja).
- EN ANOVA, la hipótesis nula es:  $H_0: \mu_1 = \cdots = \mu_k$ .
- En ANOVA consideramos dos variables aleatorias:
	- $\triangleright$  Variable de respuesta (dependiente)

- Recordemos que la prueba t para dos muestras (two sample t-test) queremos examinar si  $\mu_1 = \mu_2$ .
- La prueba t para dos muestras (two sample t-test) puede generalizarse para el caso en que se quieren comparar m´as de dos  $\mu$ 's.
- En ANOVA se analiza la variabilidad con el objetivo de examinar la igualdad de las medias  $(\mu)$  (note la aparente paradoja).
- EN ANOVA, la hipótesis nula es:  $H_0: \mu_1 = \cdots = \mu_k$ .
- En ANOVA consideramos dos variables aleatorias:
	- ► Variable de respuesta (dependiente)
	- $\triangleright$  Variables explicaticas o factores. Esta es de tipo categórico.

- Recordemos que la prueba t para dos muestras (two sample t-test) queremos examinar si  $\mu_1 = \mu_2$ .
- La prueba t para dos muestras (two sample t-test) puede generalizarse para el caso en que se quieren comparar m´as de dos  $\mu$ 's.
- En ANOVA se analiza la variabilidad con el objetivo de examinar la igualdad de las medias  $(\mu)$  (note la aparente paradoja).
- EN ANOVA, la hipótesis nula es:  $H_0: \mu_1 = \cdots = \mu_k$ .
- En ANOVA consideramos dos variables aleatorias:
	- $\triangleright$  Variable de respuesta (dependiente)
	- $\triangleright$  Variables explicaticas o factores. Esta es de tipo categórico.
- Cuando se tiene un factor, usamos el ANOVA de una vía (one-way ANOVA), cuando se consideran dos factores tenemos el "two-way" ANOVA, etc.

K ロ ▶ K @ ▶ K 평 ▶ K 평 ▶ ○ 평

Variation among groups vs. variation within groups.

#### Two-sample t-test

Considere el two-sample t-test para comparar  $\mu_1$  y  $\mu_2$  de dos poblaciones que obedecen  $N(\mu_1, \sigma_1)$  y  $N(\mu_2, \sigma_2)$  respectivamente y para las cuales  $\sigma_1 = \sigma = \sigma_2$ . Suponga que obtiene dos SRS's independientes. Considere el test

> $H_0: \mu_1 = \mu_2$  $H_a: \mu_1 \neq \mu_2.$

Sabemos que

$$
t = \frac{(\bar{X}_1 - \bar{X}_2) - (\mu_1 - \mu_2)}{\sqrt{s_p^2(\frac{1}{n_1} + \frac{1}{n_2})}} = \frac{\bar{X}_1 - \bar{X}_2}{s_p\sqrt{\frac{1}{n_1} + \frac{1}{n_2}}}
$$
  
donde 
$$
s_p^2 = \frac{(n_1 - 1)s_1^2 + (n_2 - 1)s_2^2}{(n_1 - 1) + (n_2 - 1)}
$$

→ 重 → → 重 → ……

∢ □ ▶ ∢ ⁄∃ ▶

Variation among groups vs. variation within groups.

Si  $n_1 = n = n_2$  entonces

$$
t = \frac{\bar{X}_1 - \bar{X}_2}{s_p \sqrt{\frac{2}{n}}} = \frac{\sqrt{\frac{n}{2}}(\bar{X}_1 - \bar{X}_2)}{s_p}
$$

$$
\Rightarrow t^2 = \frac{\frac{n}{2}(\bar{X}_1 - \bar{X}_2)^2}{s_p^2}
$$

Note que la estadística  $t (t^2)$  puede interpretarse como variación entre grupos (numerador) versus variación dentro del grupo (denominador). En inglés: "variation among groups vs. variation within groups".

 $\bullet$  El estadístico F que usaremos en ANOVA guarda relación con como se definió el estadístico F para el test de igualdad de  $\sigma$ 's.

K ロチ K 御 K K 활 K K 활 K … 활

Considere lo siguiente:

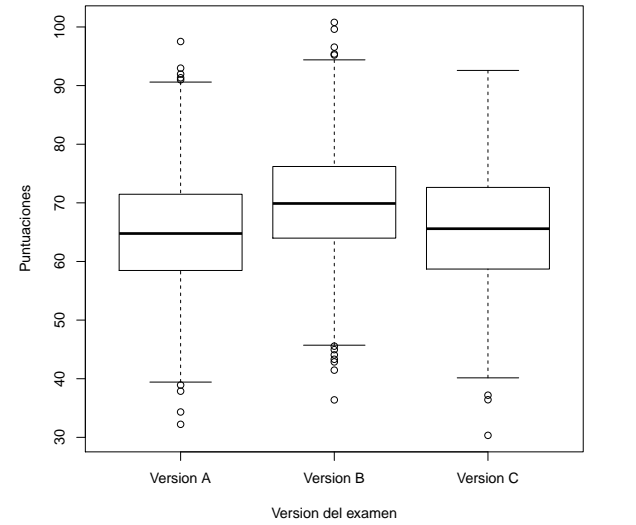

 $i$ Serán los  $\mu$ 's iguales? El comparar la variabilidad entre grupos y dentro del grupo nos contesta la pregunta.

4 0 8

Þк

Variation among groups vs. variation within groups. Suponga que obtiene  $k$  SRS's independientes de tamaño  $n_i$ ,  $i = 1, \ldots, k$ . Sean  $x_{i1}, \ldots, x_{i2}, \ldots, x_{in_i}$  las observaciones del *i*-ésimo grupo. Algunas definiciones importantes:

 $\bullet$  Media de la muestra de la *i*-ésima muestra:

$$
\bar{X}_i = \frac{\sum_{j=1}^{n_i} x_{ij}}{n_i}, \quad i = 1, \dots, k
$$

- Sea  $n = \sum_{i=1}^{k} n_i$ .
- Grand (sample) Mean:

$$
\bar{\bar{X}} = \frac{\sum_{i=1}^{k} \sum_{j=1}^{n_i} x_{ij}}{n}
$$

• Sum of Squares Total. Este es el "total variation":

$$
SST = \sum_{i=1}^{k} \sum_{j=1}^{n_i} (x_{ij} - \bar{\bar{X}})^2
$$

- 4 로 > - 4 로 > - - 로

Variation among groups vs. variation within groups.

• Sum of Squares among groups (suma de cuadrados entre grupos y se denota SSA ó SSG). Este es el "among group variation":

$$
SSG = \sum_{i=1}^{k} n_i (\bar{X}_i - \bar{\bar{X}})^2
$$

• Sum of squares within groups or sum of squares error (suma de cuadrados dentro de los grupos, y se denota SSW ó SSE):

SSE = 
$$
\sum_{i=1}^{k} \sum_{j=1}^{n_i} (x_{ij} - \bar{X}_i)^2 = \sum_{i=1}^{k} (n_i - 1)s_i^2
$$

• Note que:

$$
SST = SSG + SSE.
$$

Esto es:

total variation = variation among groups+variation within groups.

<span id="page-13-0"></span>(ロ) (個) (差) (差)

#### Variation among groups vs. variation within groups.

Los grados de libertad (degrees of freedom, df) son:

- Asociados a SSE tenemos que df $_{\text{SSE}} = n k$ .
- Asociados a SST tenemos que df<sub>SST</sub> =  $n 1$ .
- Asociados a SSG tenemos que df $SSG = k 1$ .
- Note que los df de SST son

$$
dfSST = n - 1 = dfSSG + dfSSE = k - 1 + n - k.
$$

La raz´on de las sumas de cuadrados y los correspondientes grados de libertad nos da los "mean square terms", esto es:

$$
MSG = \frac{SSG}{k-1} = \text{mean square among groups}
$$
  

$$
MSE = \frac{SSE}{n-k} = \text{mean square error}
$$
  

$$
MST = \frac{SST}{n-1} = \text{mean square total}
$$

Note que  $s_p^2 = \text{MSE}$  (más de esto adelan[te\)](#page-13-0).

.<br>∢de kardena i de

## La prueba de hipótesis

- $\bullet$  En ANOVA se usará una forma del estadistico F para comparar la variación entre grupos con la variación en un grupo.
- Los calculos se organizaran en una tabla (tabla ANOVA) y luego se interpretaran los resultados.

4 0 8

## La prueba de hipótesis

Suponga que tiene k poblaciones de las cuales se hacen  $n_1, n_2, \ldots, n_i, \ldots, n_k$  observaciones independientes. O sea tenemos k SRS's independientes. Suponga que las k poblaciones se distribuyen normalmente con medias  $\mu_1, \mu_2, \ldots, \mu_k$  respectivamente y varianza común  $\sigma^2$ . El test de hipótesis es:

$$
H_0: \mu_1 = \mu_2 = \dots = \mu_k
$$
  
\n
$$
H_a: \mu_l \neq \mu_m \quad \text{para algún} \quad 1 \leq m \leq k, \quad l \neq m
$$

 $H_a$  puede escribirse como: no todas los  $\mu$ 's son iguales. El estadístico  $F$  se calcula como sigue:

$$
F = \frac{MSG}{MSE}
$$

Cuando  $H_0$  es cierto el estadístico se distribuye con la distribución  $F(k-1, n-k).$ 

KID KAR KERKER E KORO

## La prueba de hipótesis

Observe lo siguiente:

- $\bullet$  Cuando  $H_0$  es falsa ( $H_a$  cierta) el estadistico F tiende a ser un número grande. Rechazamos  $H_0$  cuando F es suficientemente grande.
- $\bullet$  Para un nivel de significancia  $\alpha$  calcularemos el "upper tail critical" value"  $F_u$  y rechazamos  $H_0$  si  $F > F_u$ .
- <sup>3</sup> El P-value del F-test es la probabilidad de que la variable aleatoria con ditribución  $F$  es mayor o igual que el valor calculado (observado) de F. Esto es:

$$
P_{\text{value}} = Pr(F > F_{\text{obs}}).
$$

#### One-way ANOVA model

Suponga que tiene k poblaciones de las cuales se hacen  $n_1, n_2, \ldots, n_i, \ldots, n_k$  observaciones independientes. O sea tenemos k SRS's independientes. Sean  $x_{i1}, \ldots, x_{i2}, \ldots, x_{in_i}$  las observaciones del  $i$ -ésimo grupo. Suponga que las k poblaciones se distribuyen normalmente con medias  $\mu_1, \mu_2, \ldots, \mu_k$  respectivamente y varianza común $\sigma^2$ . El modelo ANOVA es

$$
x_{ij} = \mu_i + \epsilon_{ij} \quad \begin{array}{c} i = 1, \dots k \\ j = 1 \dots, n_i \end{array}
$$

donde  $\epsilon_{ij} \sim N(0, \sigma)$  y son independientes. Observe que el modelos ANOVA sigue el esquema

$$
datas = modelo + residual
$$

K ロ ▶ K 레 ▶ K 코 ▶ K 코 ▶ 『코 │ ◆ 9.9.0\*

#### One-way ANOVA model

El modelo ANOVA tiene  $k+1$  parámetros desconocidos:  $\sigma$  y  $\mu_i$ ,  $i = 1, \ldots, k$ . Para estimar  $\mu_i$  tenemos

$$
\bar{X}_i = \frac{\sum_{j=1}^{n_i} x_{ij}}{n_i}, \quad i = 1, \dots, k
$$

El residual es $e_{ij} = x_{ij} - \bar{X}_i$ refleja la variación relativo a la media arithmética del  $k$ -ésimo grupo.

- $\bullet$  En ANOVA se supone que  $\sigma$  es igual para todas las poblaciones que estamos comparando. De no ser así se procede a transformar los datos (logaritmo u otra transformación) de manera que las desviaciones estandar de las muestras sean parecidas  $(s_i\text{'s})$ .
- Rule of thumb: Si  $\max_{1 \leq i \leq k} \{s_i\} < 2 \min_{1 \leq i \leq k} \{s_i\}$ , entonces puede suponerse que  $\sigma$  es el mismo para todas las poblaciones bajo consideración y los resultados serán aproximadamente correctos. (ANOVA no es extremadamente sensitivo a una violación de esta condición). メロメ メ御 メメ きょうくぼう こぼう  $QQQ$

#### One-way ANOVA model, contd.

 $\bullet$  Si las poblaciones comparten el mismo  $\sigma$  entonces podemos usar el estimador ponderado ("pooled estimator") de  $\sigma$ . Suponga que calcula  $s_1^2, \ldots, s_k^2$  (varianzas de las muestras) partiendo de  $k$  SRS's independientes y de tamaño  $n_1, \ldots, n_k$  respectivamente. El "pooled sample variance" es:

$$
s_p^2 = \frac{\sum_{j=1}^k (n_j - 1)s_j^2}{\sum_{j=1}^k (n_j - 1)} = \frac{(n_1 - 1)s_1^2 + \dots + (n_k - 1)s_k^2}{(n_1 - 1) + \dots + (n_k - 1)}
$$

Note que:

$$
s_p^2 = \frac{\text{SSE}}{n - k} = \text{MSE}
$$

イロメ イ御 ト イヨメ イヨメー

Suponga que el jefe de producción (manager) le interesa cambiar una m´aquina para llenar cajas de cereal. Tres fabricantas de m´aquinas le permiten probarlas antes de comprarla. Las mismas, en terminos de especificaciones y contratos de servicio son las mismas. Al manager le interesa saber si el tiempo de llenado medio de las 3 máquinas son significaticamente distintos. Se procede a entrenar operadores para las m´aquinas y luego del entrenamiento se obtiene lo siguiente.

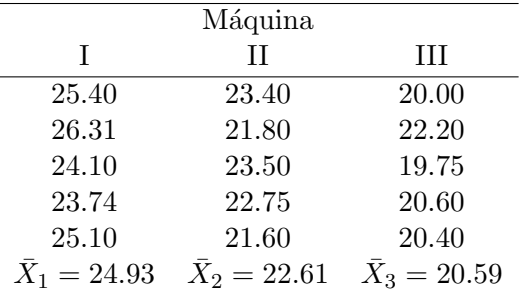

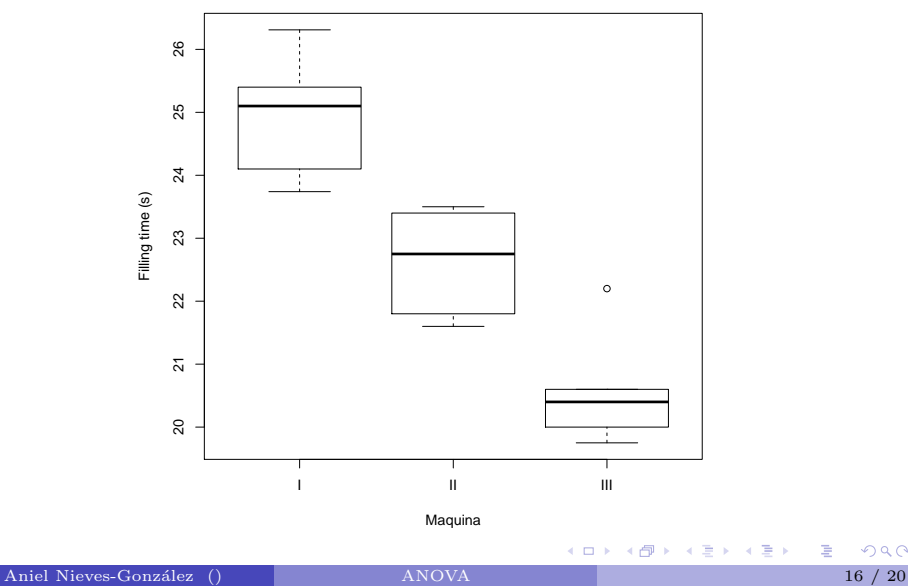

<span id="page-22-0"></span>

El test de hipótesis es:

$$
H_0: \mu_1 = \mu_2 = \mu_3
$$
  

$$
H_a: \mu_l \neq \mu_m \quad \text{para algún} \quad 1 \leq l \leq 3,
$$
  

$$
1 \leq m \leq 3, \quad l \neq m
$$

Ahora calculamos:

$$
\bar{\bar{X}} = \frac{\sum_{i=1}^{k} \sum_{j=1}^{n_i} x_{ij}}{n} = 22.71
$$

$$
SSG = \sum_{i=1}^{k} n_i (\bar{X}_i - \bar{\bar{X}})^2 = 47.164
$$

SSE = 
$$
\sum_{i=1}^{k} \sum_{j=1}^{n_i} (x_{ij} - \bar{X}_i)^2 = 11.0532
$$

 $SST = SSE + SSG = 58.2172$  $SST = SSE + SSG = 58.2172$  $SST = SSE + SSG = 58.2172$ 

重

Luego tenemos lo siguiente:

$$
MSG = \frac{SSG}{k - 1} = \frac{47.164}{3 - 1} = 23.582
$$

$$
MSE = \frac{SSE}{n - k} = \frac{47.164}{15 - 3} = 0.9211
$$

$$
F_{\text{obs}} = \frac{MSG}{MSE} = \frac{23.582}{0.9211} = 25.60
$$

Y ahora calculamos el P-value, usando la tabla o algún software como R (en R es el comando: 1-pf( $F_{\text{obs}}$ , $df1 = k - 1$ , $df2 = n - k$ ):

$$
P_{\text{value}} = Pr(F > F_{\text{obs}}) = 0.00004684037
$$

Para un nivel de significancia  $\alpha = 0.05$  buscamos en la tabla que  $F_u(2, 12) = 3.89$ . Luego,  $F_{obs} > F_u(2, 12)$ . Por lo tanto  $H_0$  se rechaza.

<span id="page-24-0"></span>**K ロ ▶ 〈 御 ▶ 〈 ヨ ▶ 〈 ヨ ▶** 

Generalmente se utilizará algún software para hacer pruebas ANOVA. Dicho software presentará como output una tabla como la siguiente:

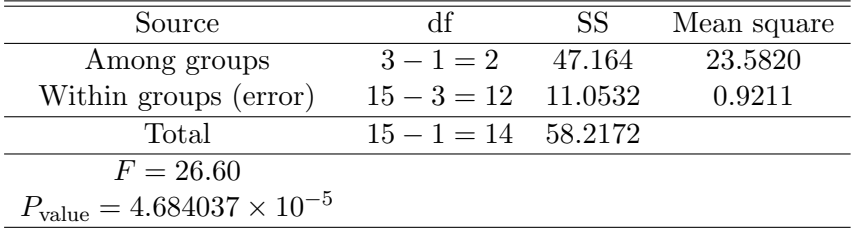

Note que sabiendo lo que significa cada elemento en la tabla y como se relacionan unos con otros, usted puede llenar una tabla ANOVA que esté parcialmente llena.

 $\left\{ \begin{array}{ccc} 1 & 1 & 1 \\ 1 & 1 & 1 \end{array} \right.$ 

Observe lo siguiente:

- Aunque  $H_0$  sea cierto uno no espera que  $\bar{X}_1 = \cdots = \bar{X}_k$  debido a la variación en las muestras. Si  $H_0$  es cierto uno espera que  $\bar{X}_1, \ldots, \bar{X}_k$  estén "cerca". La varianza de las muestras provee información sobre que tan cerca están.
- $\bullet$  Si  $H_0$  es cierta esperamos que la varianza entre grupos sea "pequeña".
- $\bullet$  Si  $H_0$  es cierta entonces SSG medirá la variabilidad de la población tan bien como SSE.
- $\bullet$  Rechazar  $H_0$  nos lleva a concluir que los factores o el tratamiento que distingue a cada grupo afecta las medias de las poblaciones (o sea las hace distintas).
- Rechazar  $H_0$  no nos dice cual(es)  $\mu$ 's se diferencia(n) unos de otros.

<span id="page-26-0"></span>イロメ イ御 ト イヨメ イヨメー